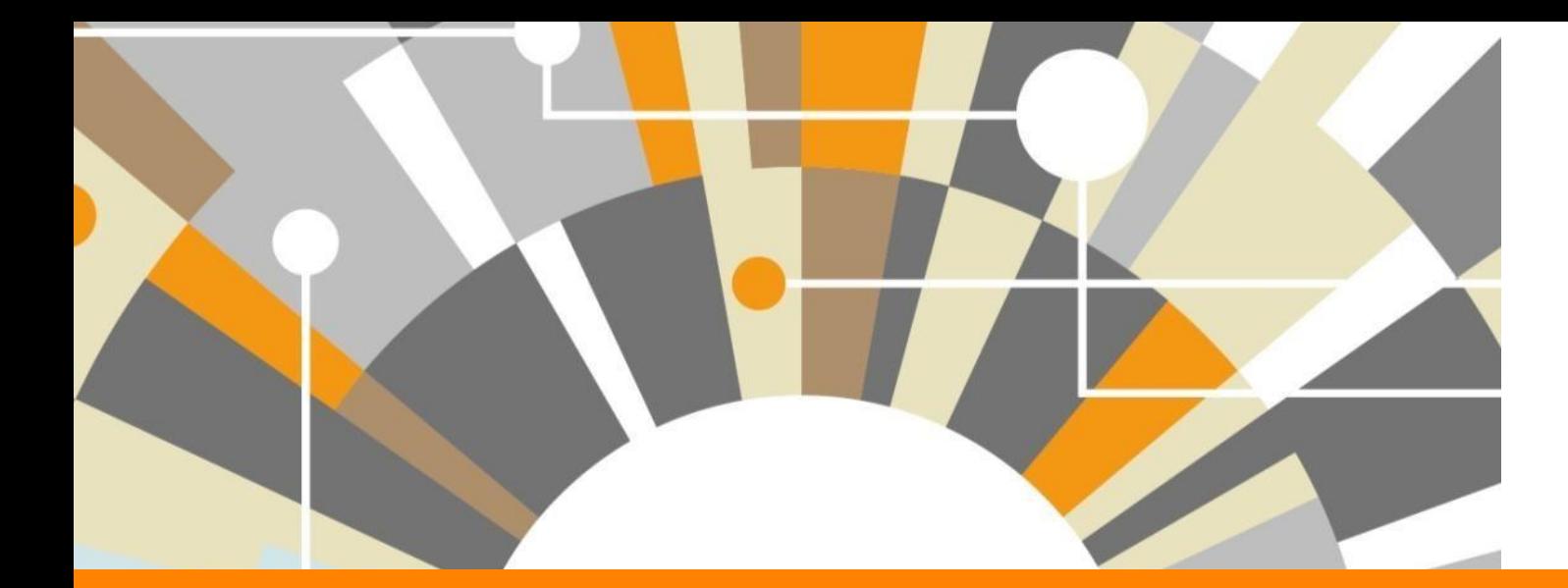

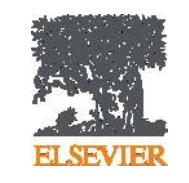

Современные библиометрические показатели - как и зачем их использовать

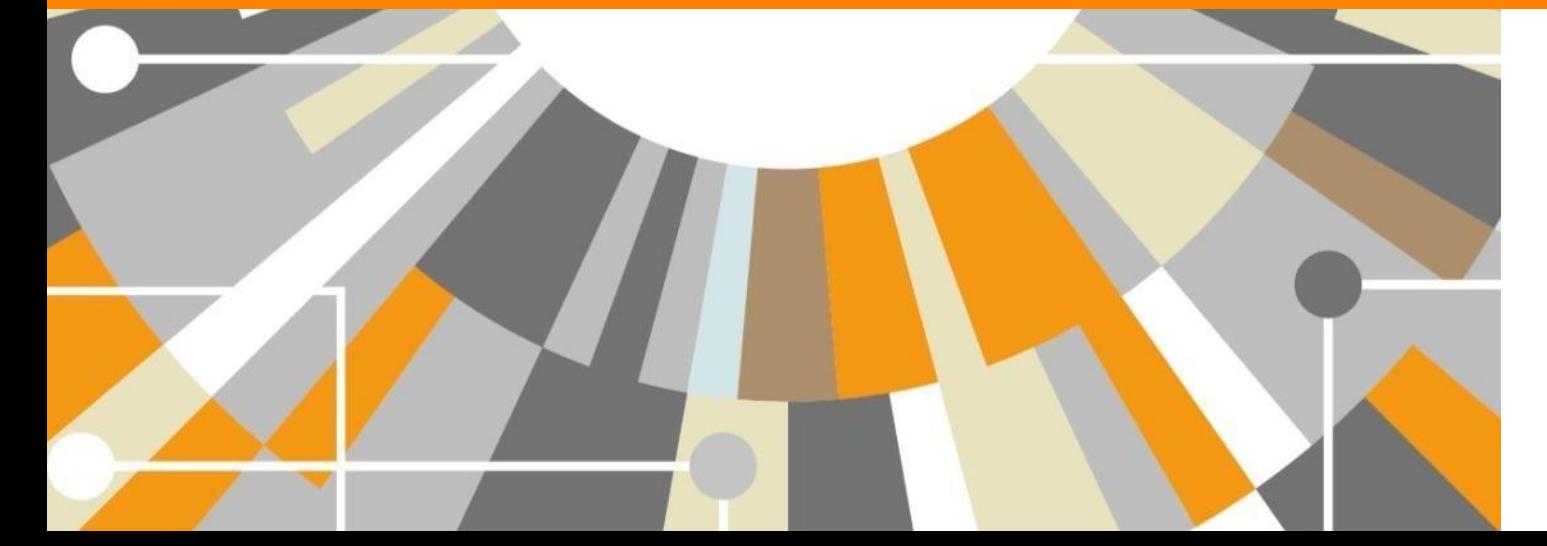

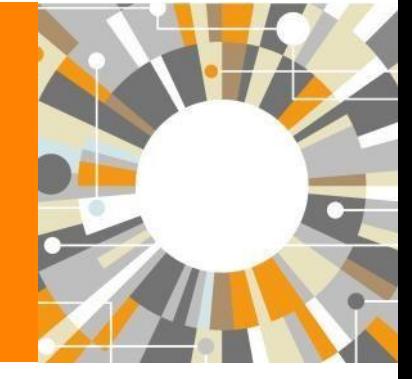

**Empowering Knowledge** 

# **Современные библиометрические показатели – как и зачем их использовать**

*Цитирование – это факт бытия науки и объект науковедческого исследования, надежность которого определяется самой традицией науки как социального института [И. В. Маршакова-Шайкевич, ЭЭиФН, 2009]*

Мера цитирования применяется к

- Статье (общее число цитирований)
- Автору (общее или среднее число цитирований, h-индекс)
- Журналу (число цитирований статей журнала деленное на число статей журнала)

Первая работа по анализу цитирования опубликована в 1927 г. и была посвящена изучению ссылок в Journal ofACS

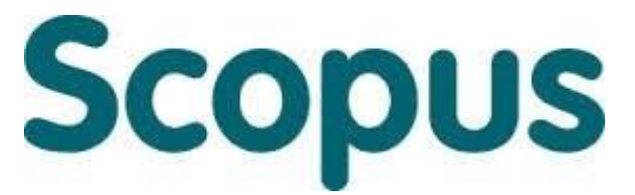

крупнейшая в мире реферативная и аналитическая база научных публикаций и цитирований

**22 245** академических журналов от **5 000** различных издательств

Более **65** миллионов рефератов Более **120** тысяч книг (в рамках программы расширения книжного контента) Более **100** стран мира

**5,5** млн материалов научных конференций **390** отраслевых изданий **25,2** миллиона патентных записей

**Естественнотехнические науки**  6600 **Медицина** 6300 **Биология и смежные науки**  4050 **Гуманитарные науки**  6350

## **Метрики статьи**

- Общее количество цитирований
- Field-Weighted Citation Impact
- Citation Benchmarking

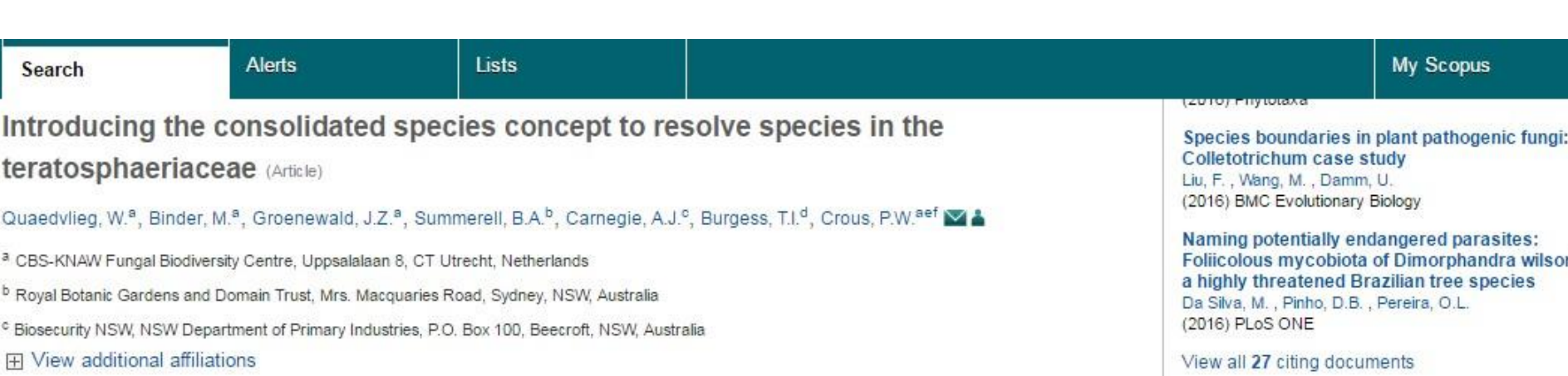

#### Abstract

 $\blacktriangleright$  View references (123)

The Teratosphaeriaceae represents a recently established family that includes numerous saprobic, extremophilic, human opportunistic, and plant pathogenic fungi. Partial DNA sequence data of the 28S rRNA and RPB2 genes strongly support a separation of the Mycosphaerellaceae from the Teratosphaeriaceae, and also provide support for the Extremaceae and Neodevriesiaceae, two novel families including many extremophilic fungi that occur on a diversity of substrates. In addition, a multi-locus DNA sequence dataset was generated (ITS, LSU, Btub, Act, RPB2, EF-1a and Cal) to distinguish taxa in Mycosphaerella and Teratosphaeria associated with leaf disease of Eucalyptus, leading to the introduction of 23 novel genera, five species and 48 new combinations. Species are distinguished based on a polyphasic approach, combining morphological, ecological and phylogenetic species concepts, named here as the Consolidated Species Concept (CSC). From the DNA sequence data generated, we show that each one of the five coding genes tested, reliably identify most of the species present in this dataset (except species of Pseudocercospora). The ITS gene serves as a primary barcode locus as it is easily generated and has the most extensive dataset available, while either Btub, EF-1a or RPB2 provide a useful secondary barcode locus. © 2014 Naturalis Biodiversity Center & Centraalbureau voor Schimmelcultures.

Author keywords

Eucalyptus; Multi-locus; Phylogeny; Species concepts; Taxonomy

#### nii, Inform me when this document is cited in Scopus: Set citation alert | Set citation feed 0 **Metrics** 27 99 Citations 98TH PERCENTILE Field-Weighted Citation Impact 10.14 S жĸ. 5 **Mendeley Readers 74TH PERCENTILE** View all metrics **States** Li, H.Y., Sun, G.Y., Zhai, X.R. (2012) Persoonia: Molecular Phylogeny and Evolution of

Fungi

# **Scopus Article Metrics**

Introducing the consolidated species concept to resolve species in the teratosphaeriaceae Back to article (2014) Persoonia: Molecular Phylogeny and Evolution of Fungi, 33,

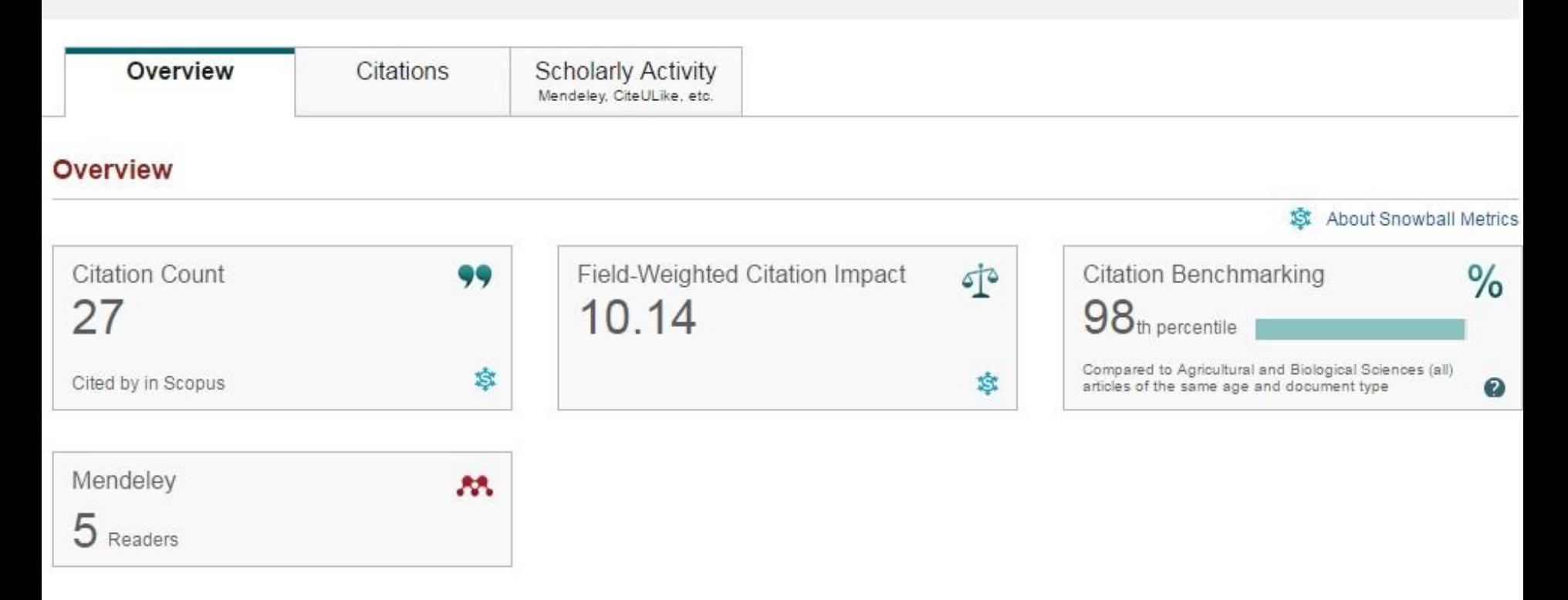

### **Field-Weighted Citation Impact**

Field-Weighted Citation Impact (взвешенное по области знания цитирование) выгружается из SciVal. Данные SciVal обновляются еженедельно.

Расчет данных FWCI осуществляется для статей, опубликованных после 1996 года.

Field-Weighted Citation Impact – это отношение общего количества цитирований статьи к ожидаемому среднему цитированию в соответствующей предметной области.

FWCI=1 означает, что статья цитируется на средне-мировом уровне. FWCI>1означает, что статья цитируется выше средне-мирового уровня, например значение 1.48 означает что статья цитируется выше ожидаемого на 48%.

Методология расчета Field-Weighted Citation Impact учитывает разницу в традициях цитирования в разных научных областях для корректного сравнеия статей например по медицине и социологии.

### **Citation Benchmarking**

Citation benchmarking показывает как цитирование данной статьи сопоставимо со средним цитированием *схожих* статей. Значение 99th percentile показывает, что статья попадает в топ 1% статей.

Для выбора *схожих* статей учитывается:

- Дата публикации
- Тип документа
- Научная область (по данным источника)

Citation benchmarking сравнивает статьи, опубликованные во временном окне 18 месяцев, и рассчитывается отдельно по каждой из научных областей источника.

Для расчета показателя необходимо 2500 *схожих* статей, подходящих под все указанные критерии.

## **Snowball metrics**

**Productivity metrics Scholarly Output St** *h*-indices (*h*, *g*, *m*)

**Citation Impact metrics** Citation Count Citations per Publication Publications in Top Percentiles *h*-indices (*h*, *g*, *m*) Field-Weighted Citation Impact

### **Collaboration metrics**

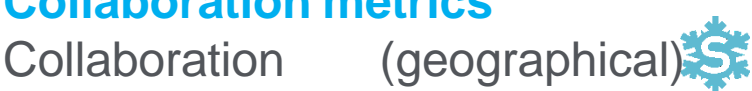

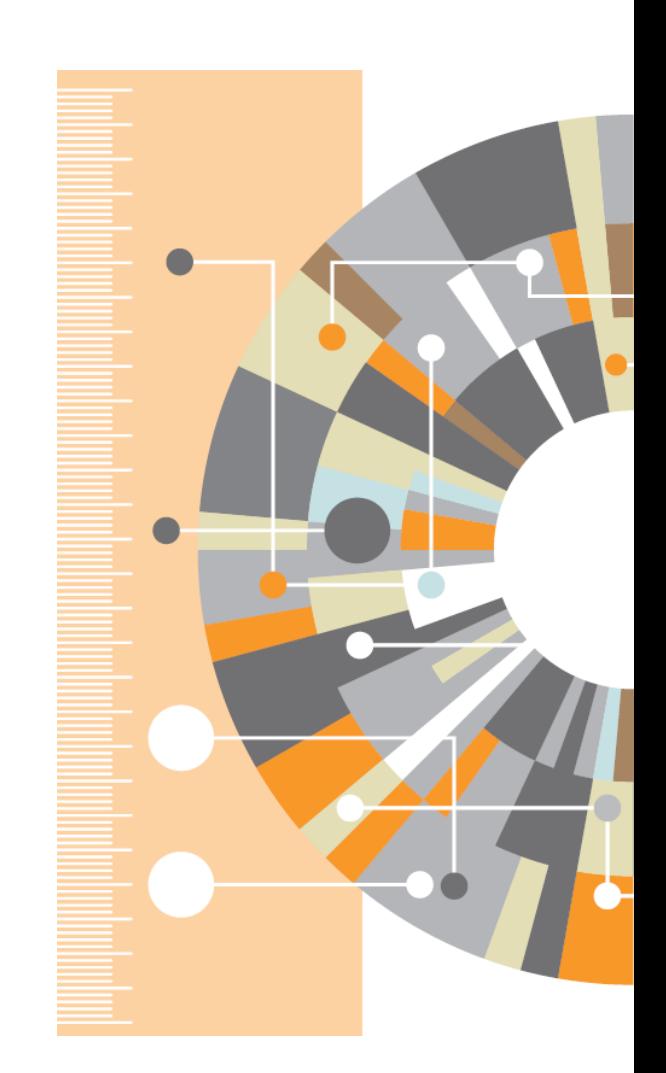

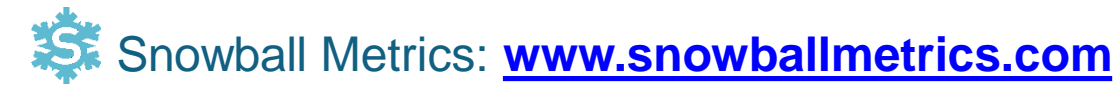

### **Альтернативные метрики**

**Альтметрики** (Altmetrics) – новые методы наукометрии, использующие не цитирования, а другие разнообразные данные о использовании (упоминании) научных статей.

Термин Altmetrics определен в 2010 году, ранее определялся как webometrics и суbermetrics. Ранее предпринимались попытки учитывать упоминание научных публикаций в патентах, новостях, учебных курсах и других источниках.

Большинство научных публикаций, исследующих альтернативные метрики, подтверждают корреляцию данных альтметрик и данных на основе цитирований.

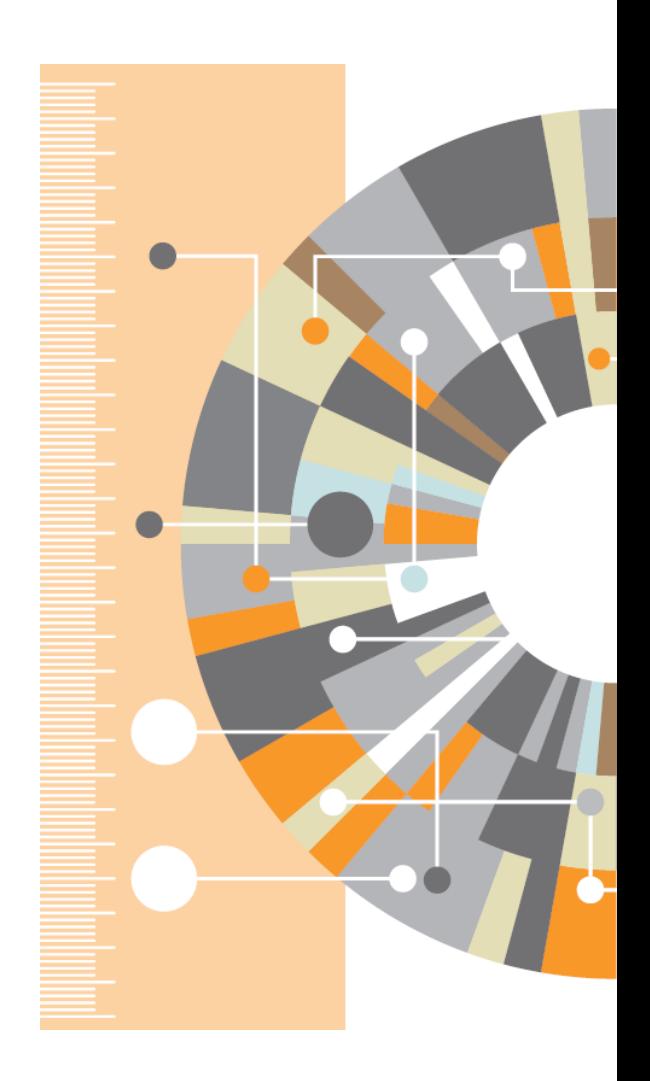

### **Цели и задачи альтметрик**

- Оперативное получение информации о востребованности публикаций
- Анализ востребованности публикаций среди широких слоев исследователей (с учетом их социального и научного профиля)
- Возможность прогноза цитирования нецитируемых/слабоцитируемых публикаций
- Определение работающих каналов информирования Университета
- Анализ трендов востребованности публикаций Университета
- Учет данных альтметрик в стратегии публикации собственных научно-рецензируемых изданий

### Альтметрики позволяют оценить импакт нецитируемой статьи

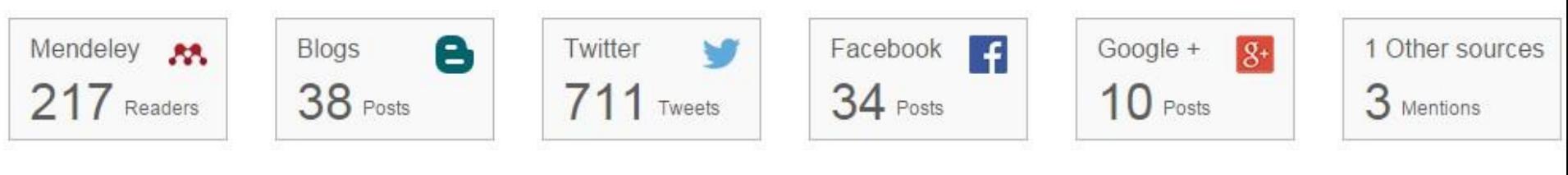

#### **Engagement highlights**

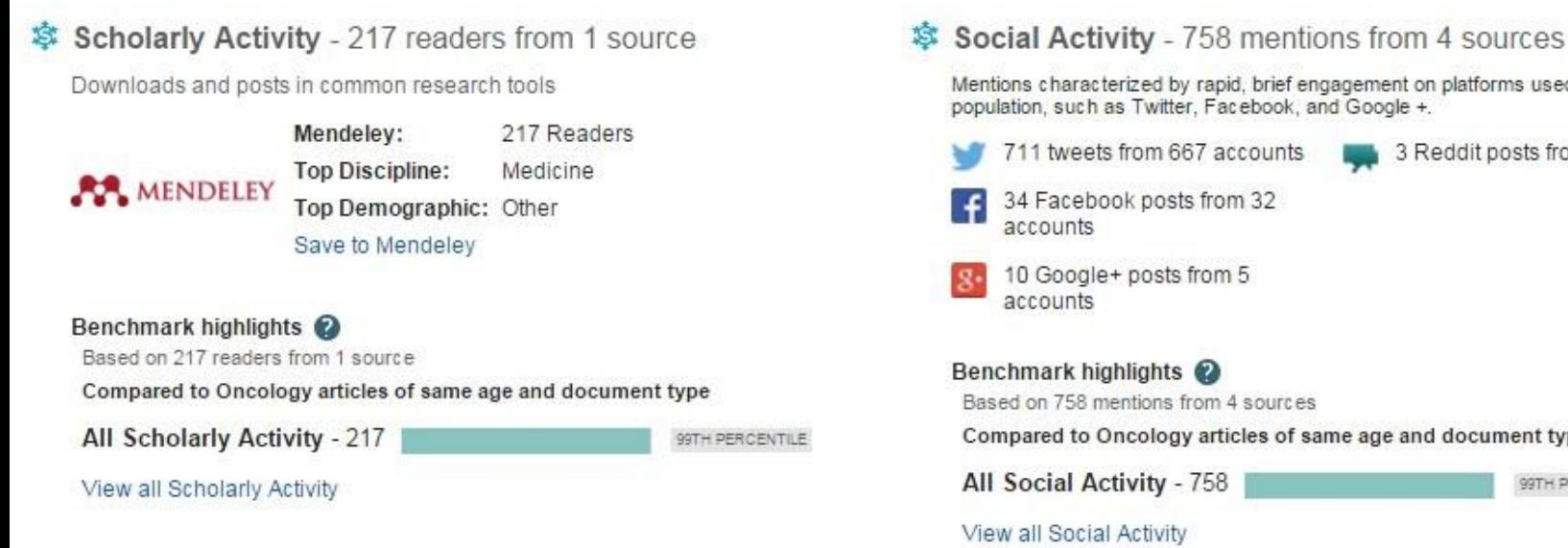

# on platforms used by the general  $+$ Reddit posts from 3 accounts nd document type 99TH PERCENTILE

#### \$ Scholarly Commentary - 38 mentions

Mentions in scientific blogs, websites and publications

How Big Meat and Dairy Fund Misleading Health Research to Fatten **Their Wallets** One Green Planet

#### **St Mass Media** - 158 stories from 113 sources

Coverage of research output in the mass media

Rødt kjøtt kan gi kreft **NRK** 28 January 2016

#### Metric details Nonhybrid, finished microbial genome assemblies from long-read SMR<sup>-</sup> Chin C.-S., Alexander D.H., Marks P., Klammer A.A., (...), Korlach J. Активность профессиональных (2013) Nature Methods, 10(6), pp. 563-569 социальных сетей: Overview Citations **Scholarly Activity** Scholarly C **Mendeley** Mendeley, CiteULike, etc. Blogs, Reviews **CiteULike** to Scholarly Activity 349 readers from 2 sources Indirect measurement of activity by people using scholarly platforms such as Mendeley, and CiteULike. **意** About Snowball Metric **Mendeley Readers** CiteULike AA. EB  $12$ 337 Readers Save to Mendeley **Mendeley Reader demographics** View publication in Mendeley By discipline 55% Biological Sciences 6% Computer And Information Science 1% Arts And Literature View all By academic status 21% Ph D Student 9% Student Master B. 7% Post Doc View all By country 5% United States 2% Germany 1% Belgium

View all

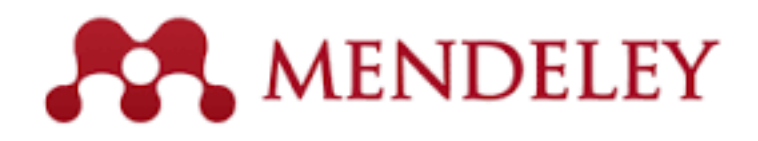

# *"Mendeley reader counts are particularly promising"* (Thelwall & Kousha, 2015)

academic activities (teaching or lectures). This is supported by evidence from a survey of Mendeley users that found, for example, that except in the arts and humanities, most users had already read or stated that they would read most of the articles that they had bookmarked (Mohammadi, 2014; Mohammadi; Thelwall; Kousha, in press). After individual users have bookmarked articles in Mendeley the number of bookmarks for each article in the system can be automatically downloaded with the Mendeley API and exploited as usage information. Mendeley seems to be the most attractive tool for altmetric data because it is relatively easy to automatically extract bookmark counts from the Mendeley API, its data seems to be high quality (see below), and it seems to have at least as many users as other reference managers (see Li; Thelwall; Giustini, 2012). Mendeley bookmarks positively and moderately correlate with counts of citations to published journal articles in many different research fields, as discussed in detail below (see also: Bar-Ilan et al., 2012).

#### **ELSEVIER**

### **Пример корреляции данных**

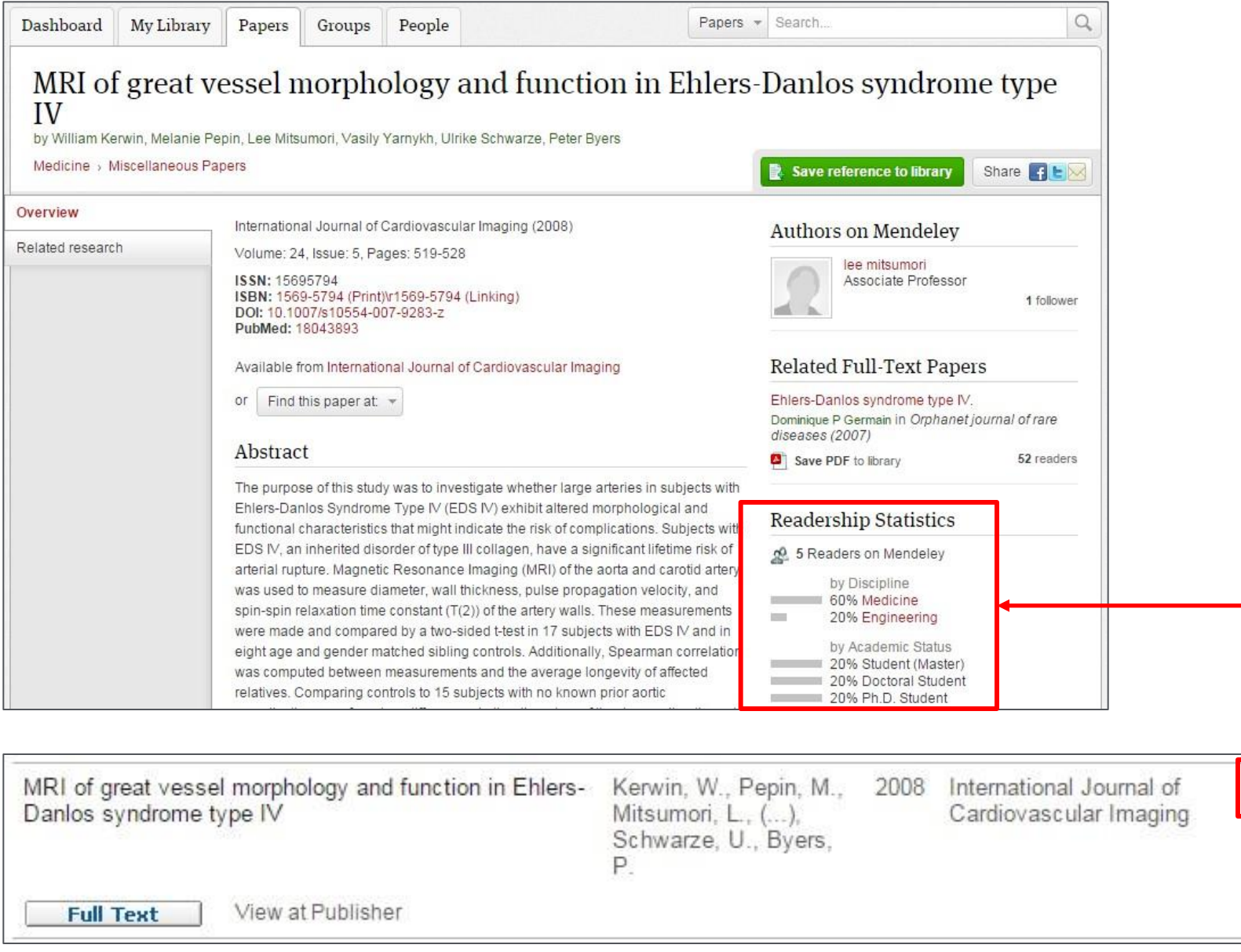

 $\overline{7}$ 

#### **ELSEVIER**

### **Пример корреляции данных**

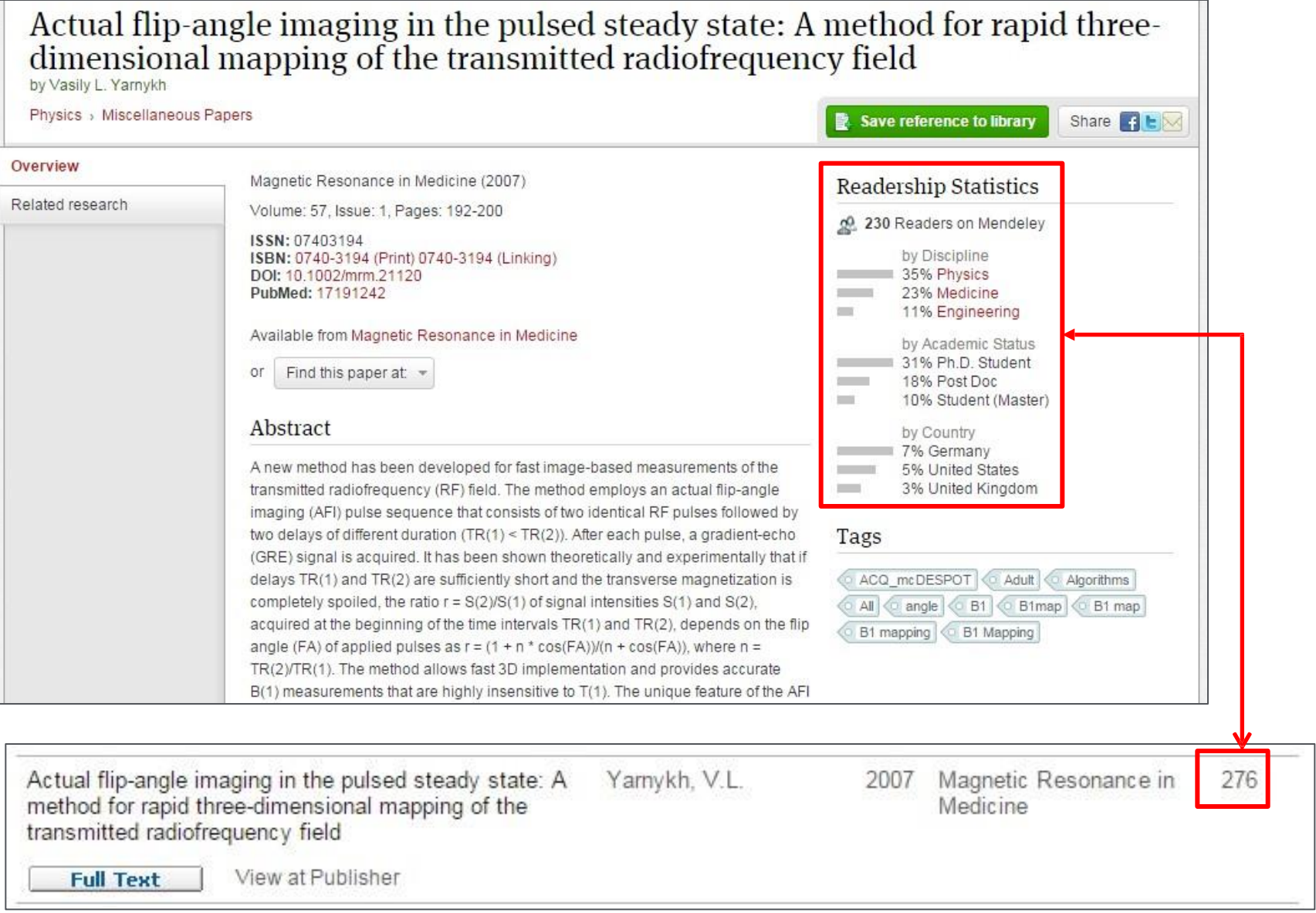

#### **ELSEVIER**

### **Метрики для оценки автора**

- Количество публикаций
- Количество цитирований
- Индекс Хирша

ВНИМАНИЕ! Оценивать автора исключительно по показателям журнала, где он публикуется, не совсем корректно.

# **Профиль автора**

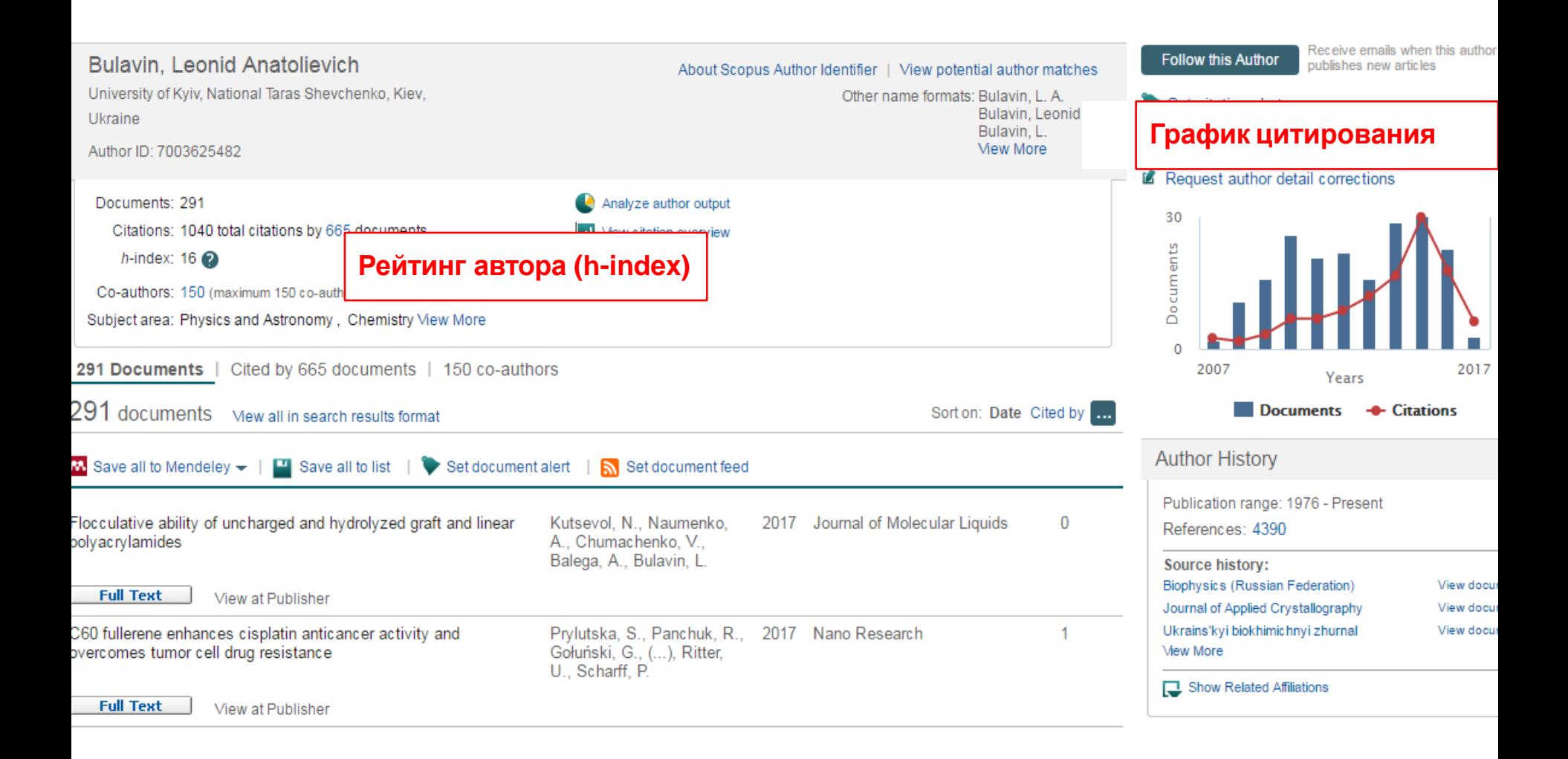

# **Индекс Хирша** *(h-index)*

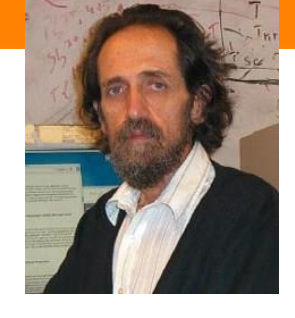

- Предложен в 2005 г. американским физиком **Йоргом Хиршем** из университета Сан-Диего, Калифорния
- *h-index* становится самой популярной метрикой для оценки эффективности работы ученых на основе цитируемости их статей
- *«Учёный имеет индекс h, если h из его Np статей цитируются как минимум h раз каждая, в то время как оставшиеся (Np – h) статей цитируются не более чем h раз каждая.»*
	- J.E. Hirsch, "An index to quantify an individual's scientific research output," PNAS 102, 16569-16572 (2005)

### **Свойства h-индекса**

- Простое математическое определение
- Количество опубликованных работ может прямо влиять на hиндекс
- Является устойчивым
- Не уменьшается
- Может применяться к любому уровню агрегации (автор, научный коллектив, организация)
- Не пригоден для сравнения авторов из разных областей
- Не учитывает срок деятельности ученого
- Не делает поправку на статьи с большим количеством соавторов
- Может совпадать для ученых разной производительности
- **Зависит от базы данных!**

## Пример

### This author's h Index is 19

The h Index is based upon the number of documents and number of citations.

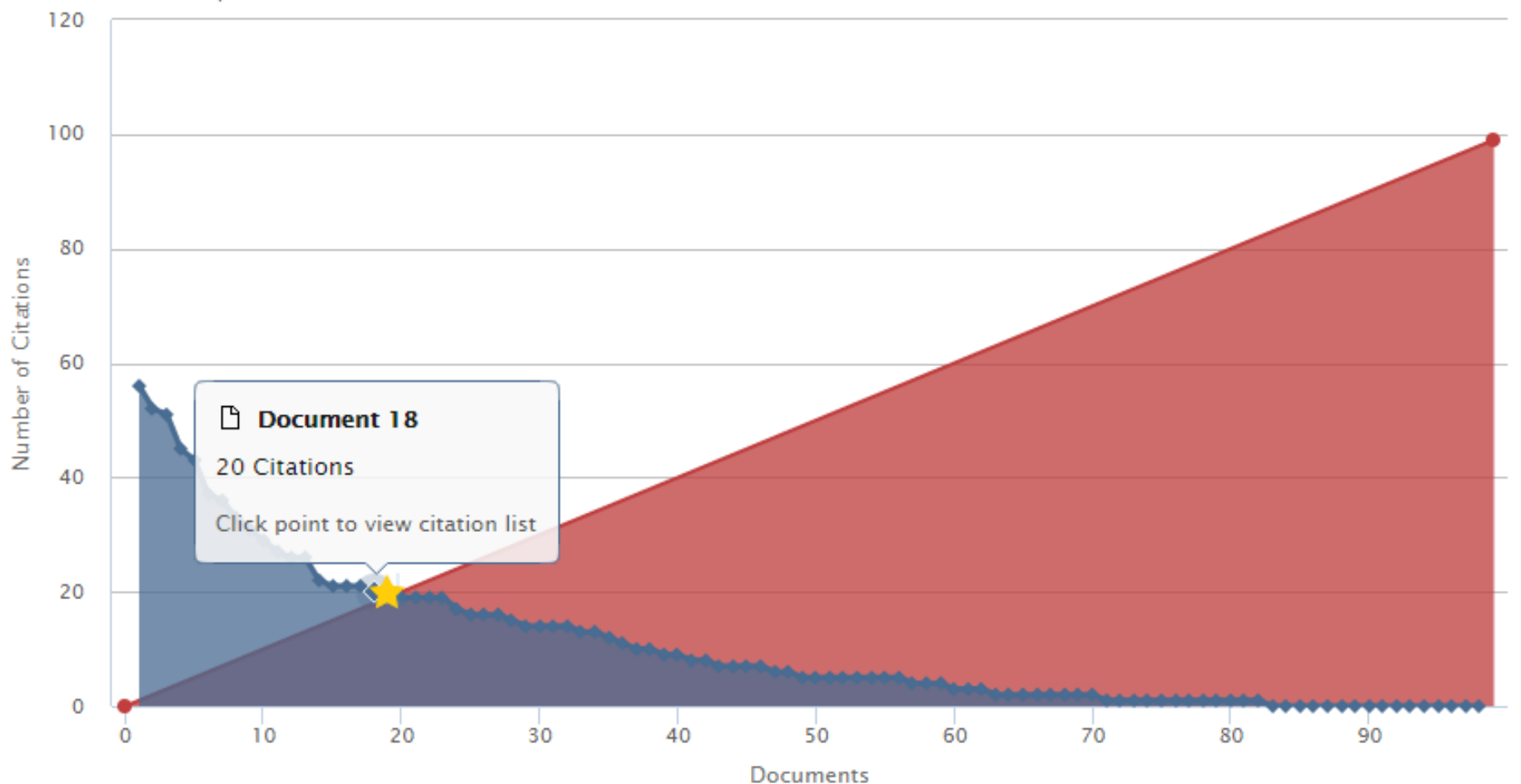

# **Citation overview для любого массива публикаций**

31 Cited Documents from "Prokopov, Anatoly R."

Author ID:36994043000 Back to author details ш Save to list

Author h-index: 6 Scopus is in progress of updating pre-1996 cited references going back to 1970. The h-index might increase over time.  $\approx$  View h-graph  $\odot$ 

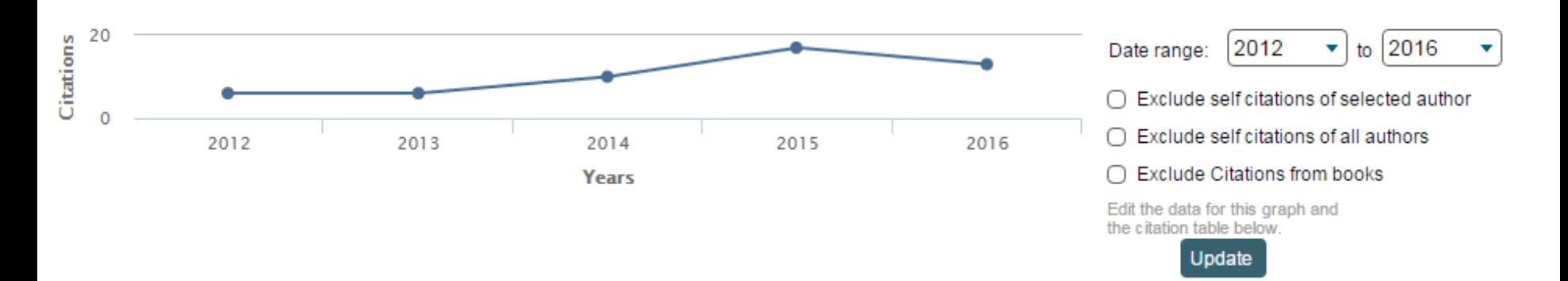

### **Documents**

### **Citations**

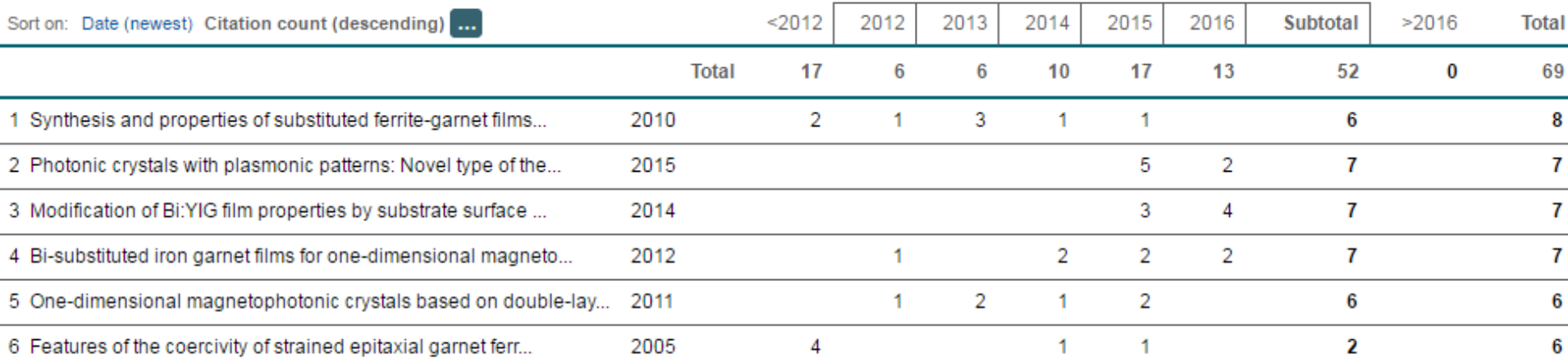

### **Доработки h-индекса**

*m*-индекс – это h-индекс/N, где N – длительность карьеры ученого

*g*-индекс – наибольшее число *g* публикаций, такое, что вместе они получили *g*^2 цитирований.

*g*-индекс учитывает фактическое число цитирований наиболее продуктивных публикаций.

### **Метрики научных журналов**

- Journal Impact Factor
- Source-normalized impact per paper (SNIP)
- SCImago Journal Rank (SJR)
- CiteScore

### **Journal Impact Factor**

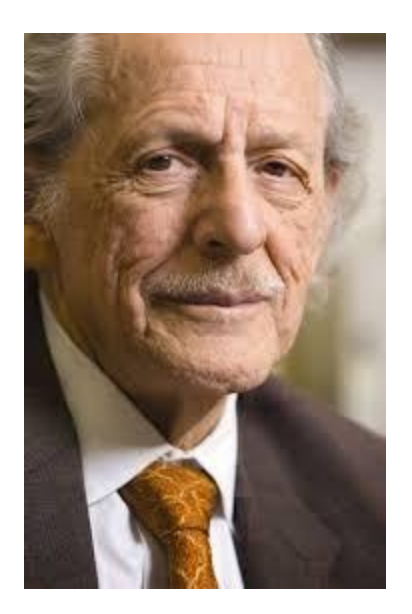

Юджин Гарфилд (р. 16 сентября 1925) американский учёный, основатель Института Научной Информации, - *«Частота цитирования отражает ценность журнала».*

Впервые организовал междисциплинарную базу данных научных журналов и создал для нее указатель цитирования.

**Двухлетний импакт-фактор =**

**[***Citj***(***Y, Y-***1)** *+ Citj***(***Y, Y-***2)]**

**[***Pubj***(***Y-***1)** *+ Pubj***(***Y-***2)]**

### **Обсуждение Импакт-Фактора**

- Значение может значительно отличаться по областям наук
- Двухгодичное окно «мало» для журналов многих областей наук
- Не учитывает самоцитирование
- При вычислении в числителе учитываются все публикации в журнале
- Зависит от базы данных, на которой происходит расчет

### **SNIP: Импакт-фактор нормализованный по источнику (Source-normalized impact per paper)**

Universiteit Leiden

Разработчик: Henk Moed, CWTS

Контекстуальный импакт-фактор цитирования (Contextual citation impact):

- выравнивает различия в вероятности цитирования
- выравнивает различия в предметных областях

•Научная область рассчитывается динамическии для каждого журнала на основе взаимного цитирования

- все цитаты имеют одинаковый вес
- Не зависит от покрытия базы
- трехлетнее окно цитирования
- учитывает только рецензируемые научные статьи

### **Source-normalized impact per paper**

Исходное значение импакт-фактора в расчете на одну статью

Потенциальное цитирование в данной предметной области

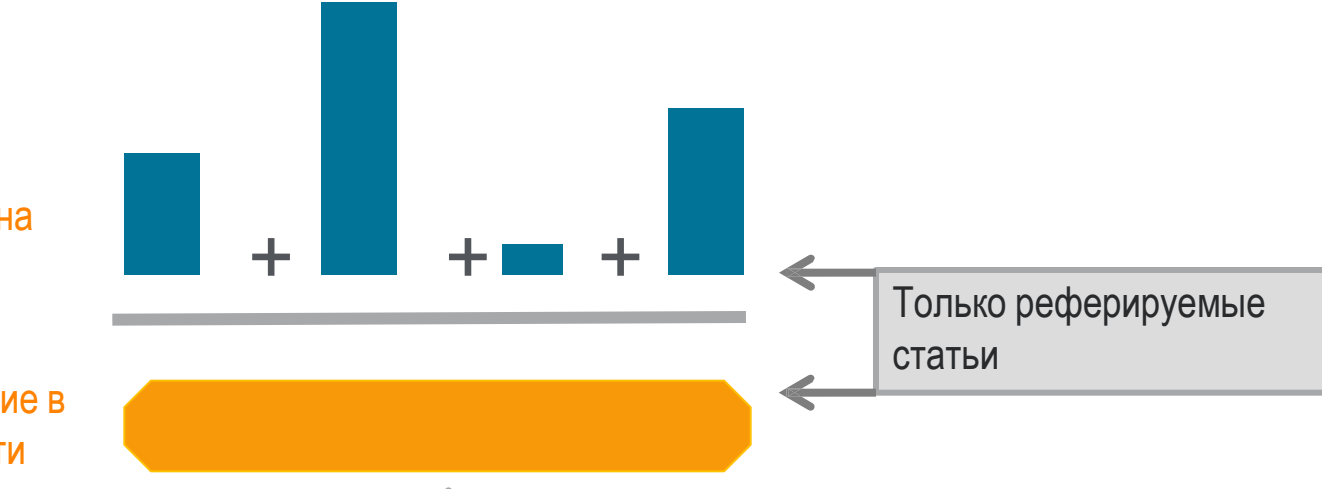

Степень покрытия предметной области в базе данных

Объем и предметная область журнала

Параметры берутся относительно среднего значения по базе

#### **Пример сравнения математического и биологического журналов**

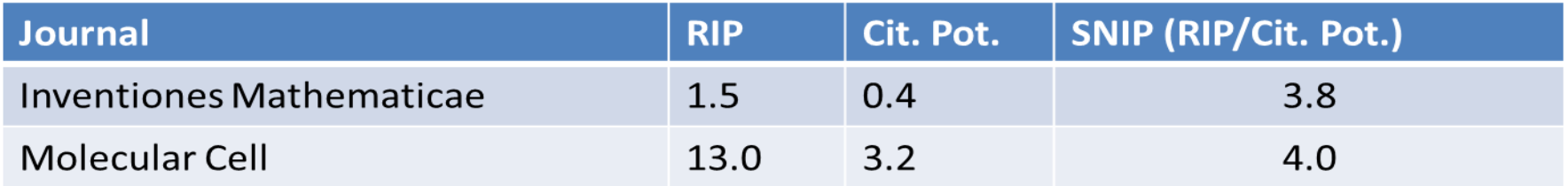

### **SCImago Journal Rank – SJR**

Разработчик: SCImago – Felix de Moya Метрика престижа (Prestige metrics)

Параметр различает «популярность» и «престиж» журнала. Оценивает журнал в зависимости от того попадает ли он в топ-лист самых цитируемых журналов данной области знаний Цитирование получает вес в зависимости от источника (аналогично Google PageRank) самоцитирование журнала не может превышать 33% учитывает только рецензируемые научные статьи Независимость престижа от научной области позволяет сравнивать журналы разных областей

*Lisa Colledge, Félix de Moya-Anegón at al. Serials – 23(3), November 2010 «SJR and SNIP: two new journal metrics in Elsevier's Scopus»*

SCImago

Rank

**SJR** Journal

# **SJR: Метрика престижа журнала (SCImago Journal Rank)**

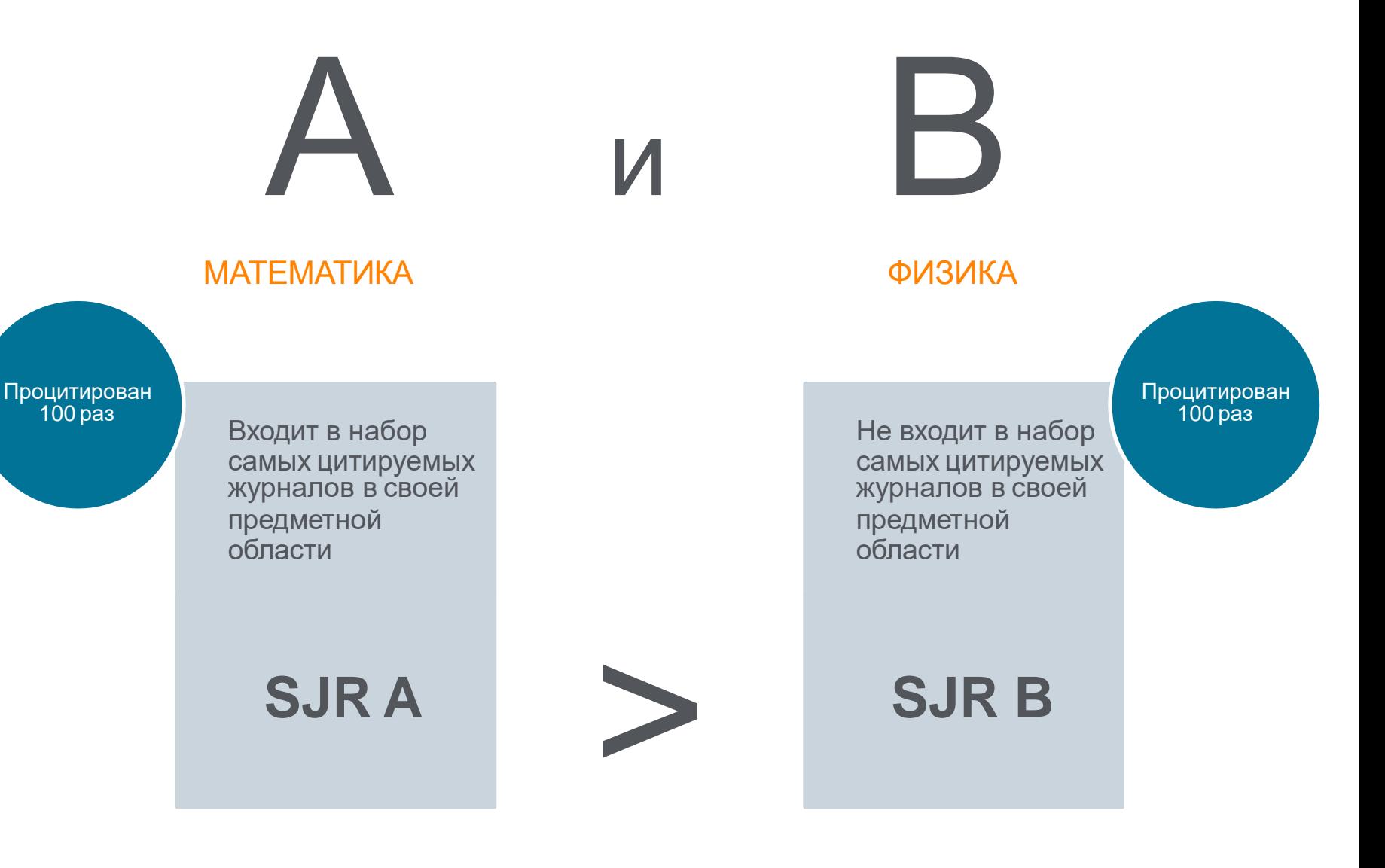

### **Сравнительные характеристики SJR, SNIP, JIF**

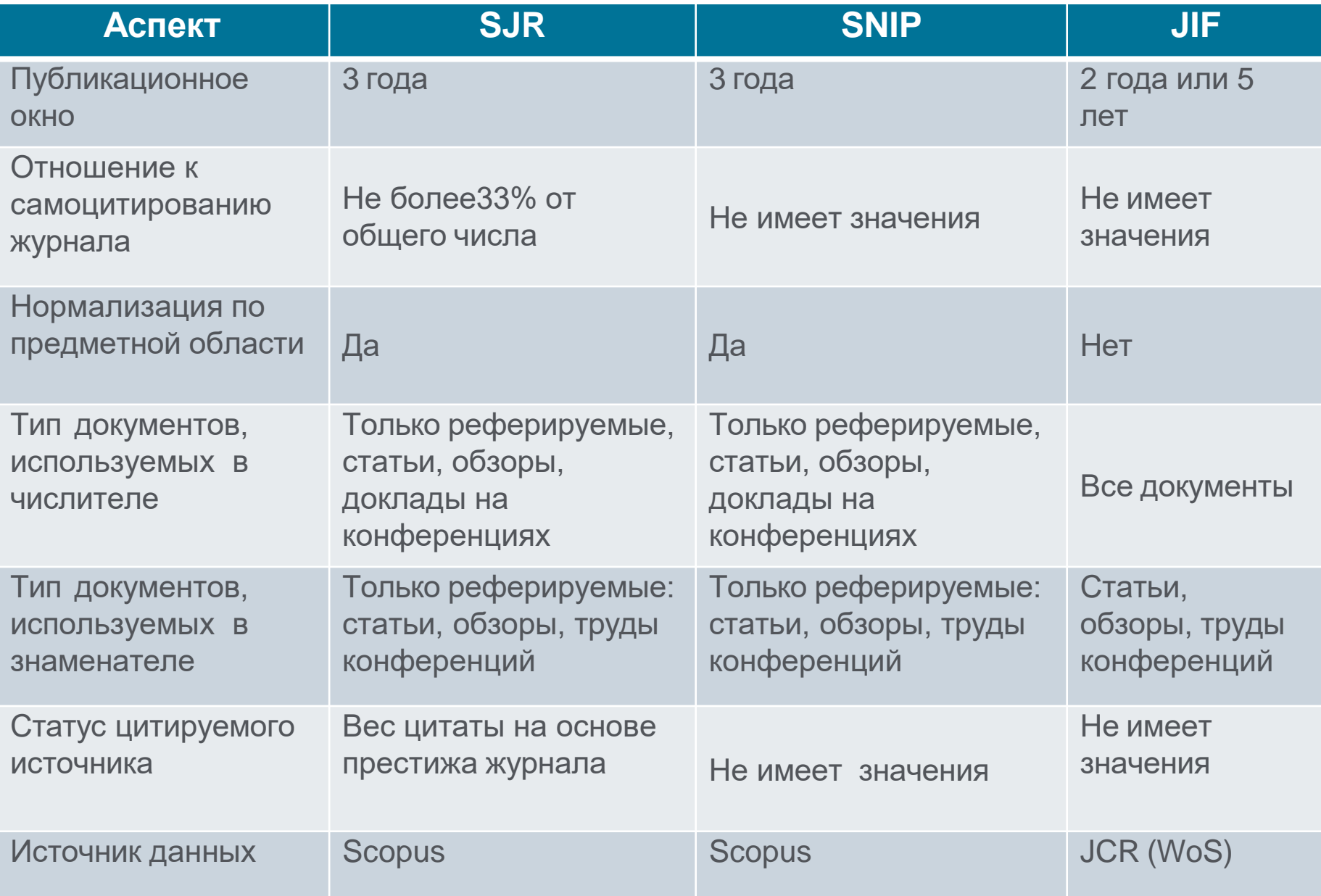

# **Сравнение журнала по рейтингу**

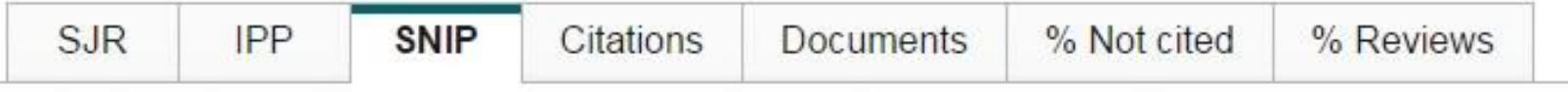

### Source normalized impact per paper by year  $\bullet$

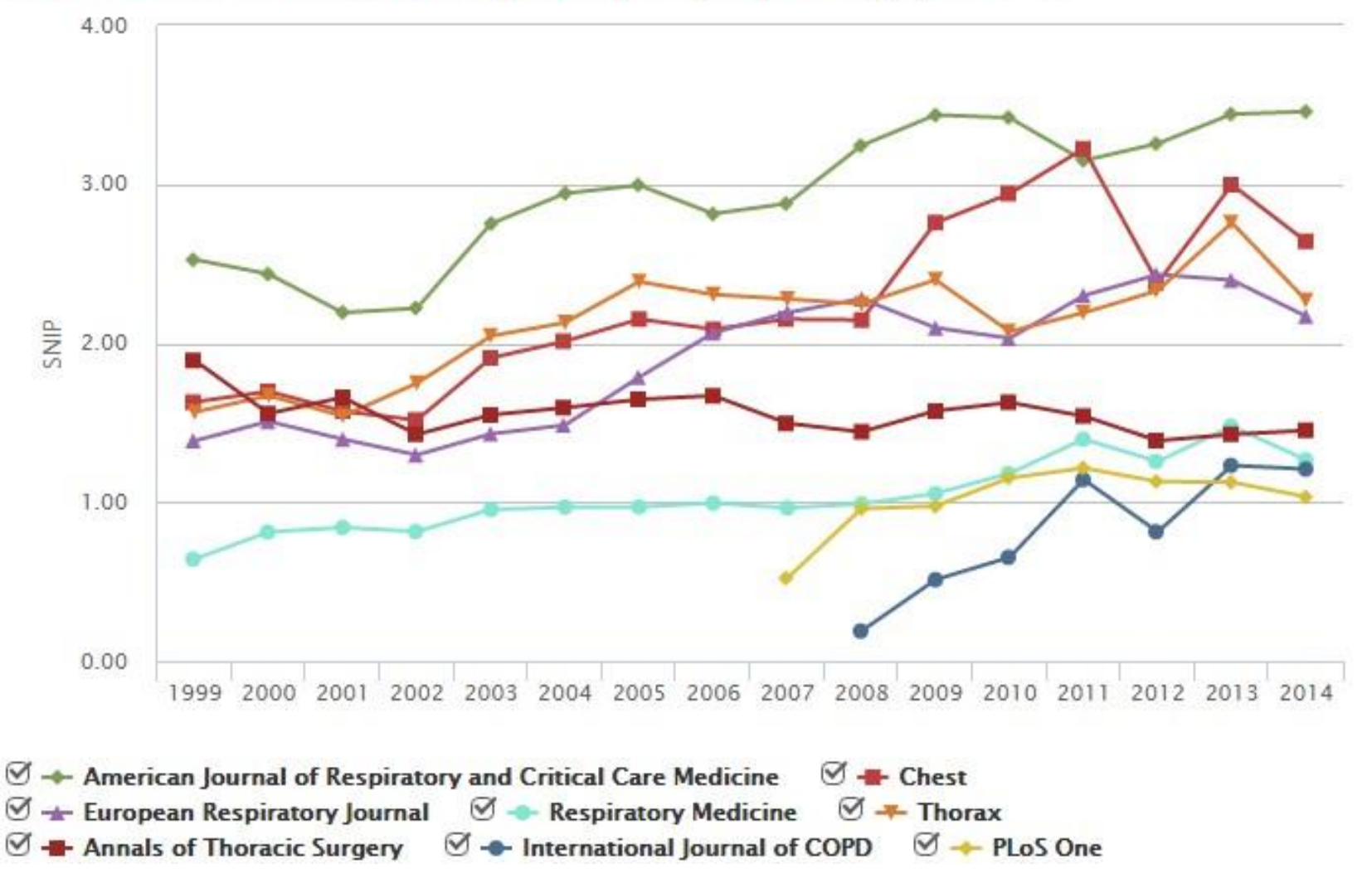

# **Сравнение журналов по количеству публикаций**

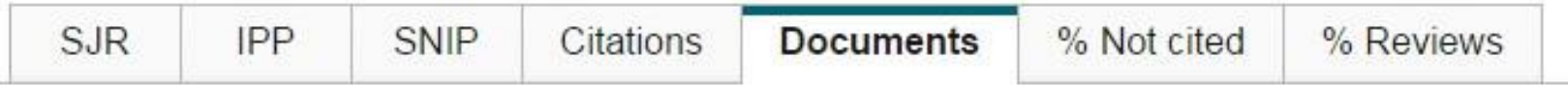

### Source documents by year

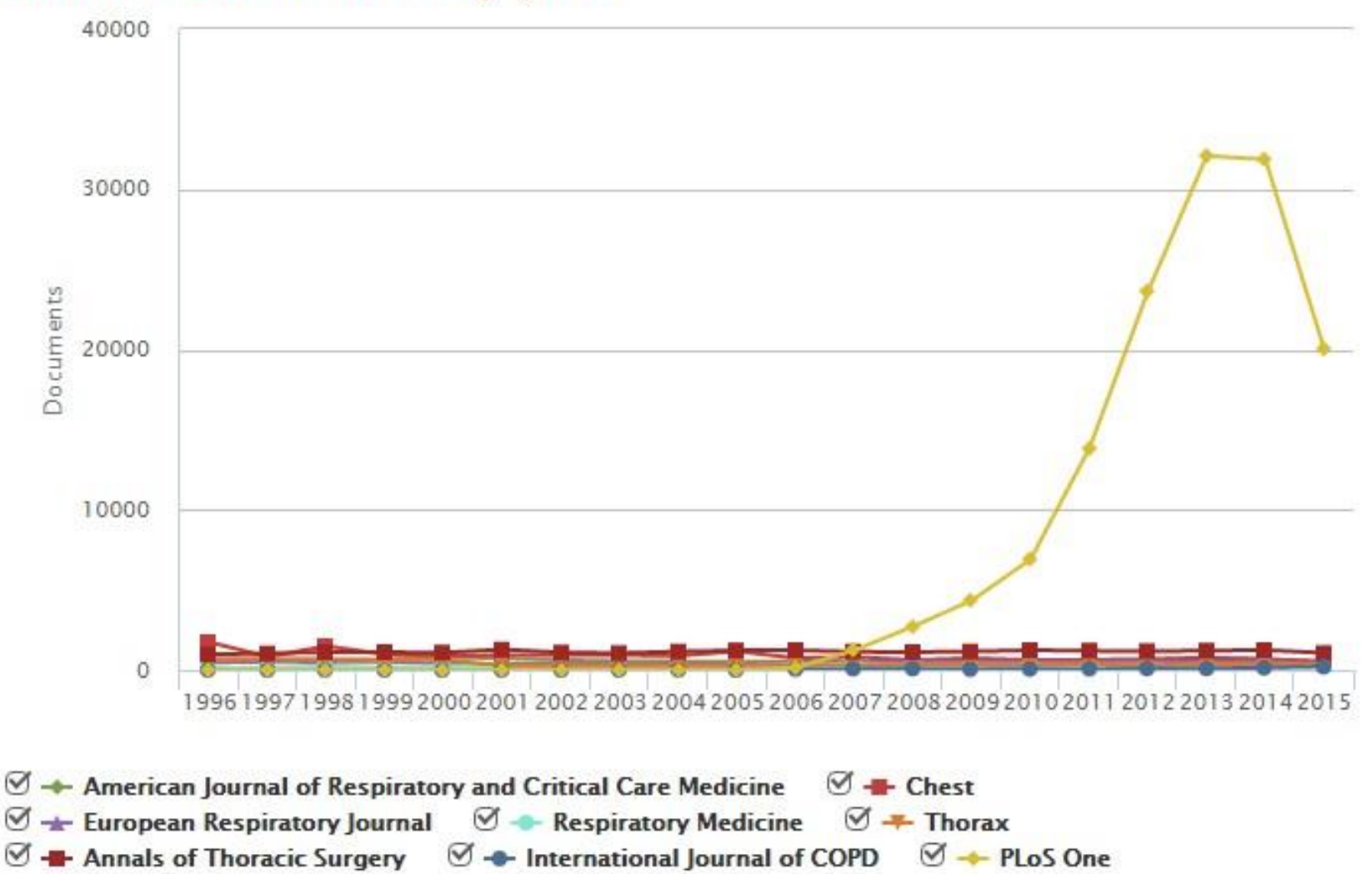

# **Сравнение журналов по доле цитируемых статей**

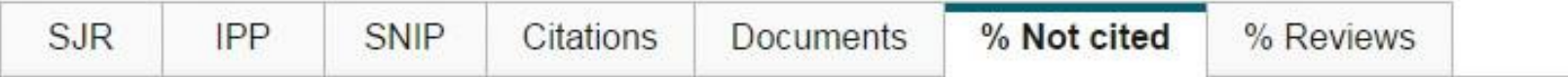

### Percent of published documents not cited by year

○ Exclude journal self citations

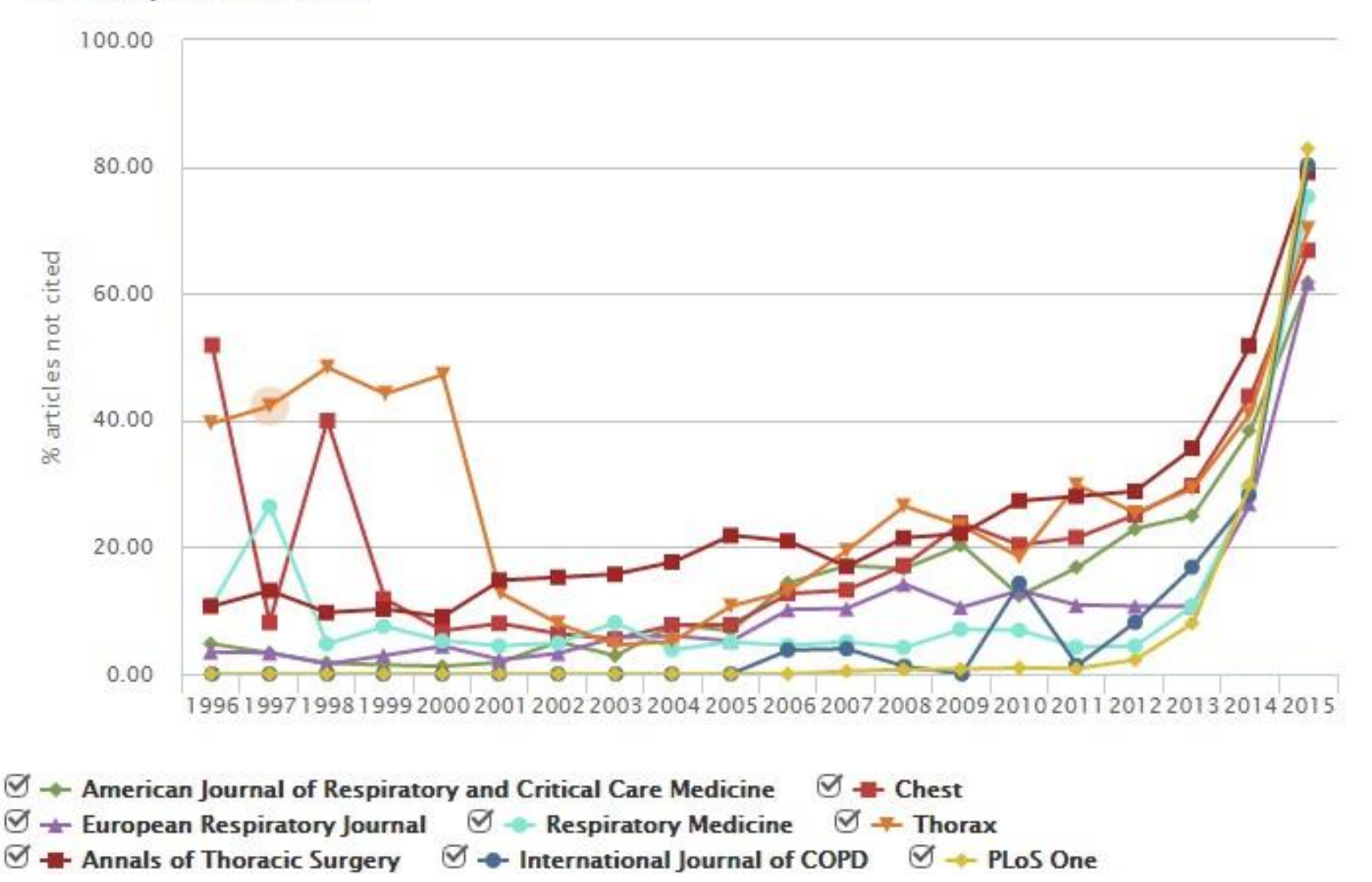

## **CiteScore**

**На примере показан расчет CiteScore calculated для 2015**

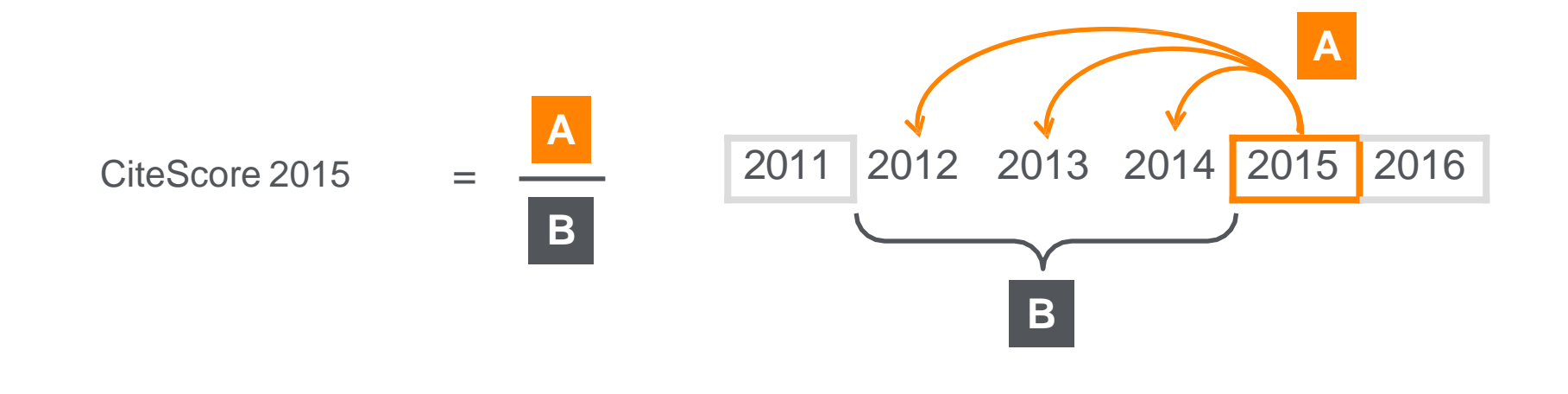

#### **CiteScore**

A = Ссылки, сделанные в определенный год на документы опубликованные в предыдущие 3 года

B = Документы (такого же типа как и A), опубликованные в предыдущие 3 года

# **CiteScore дополнит уже существующие метрики SJR и SNIP**

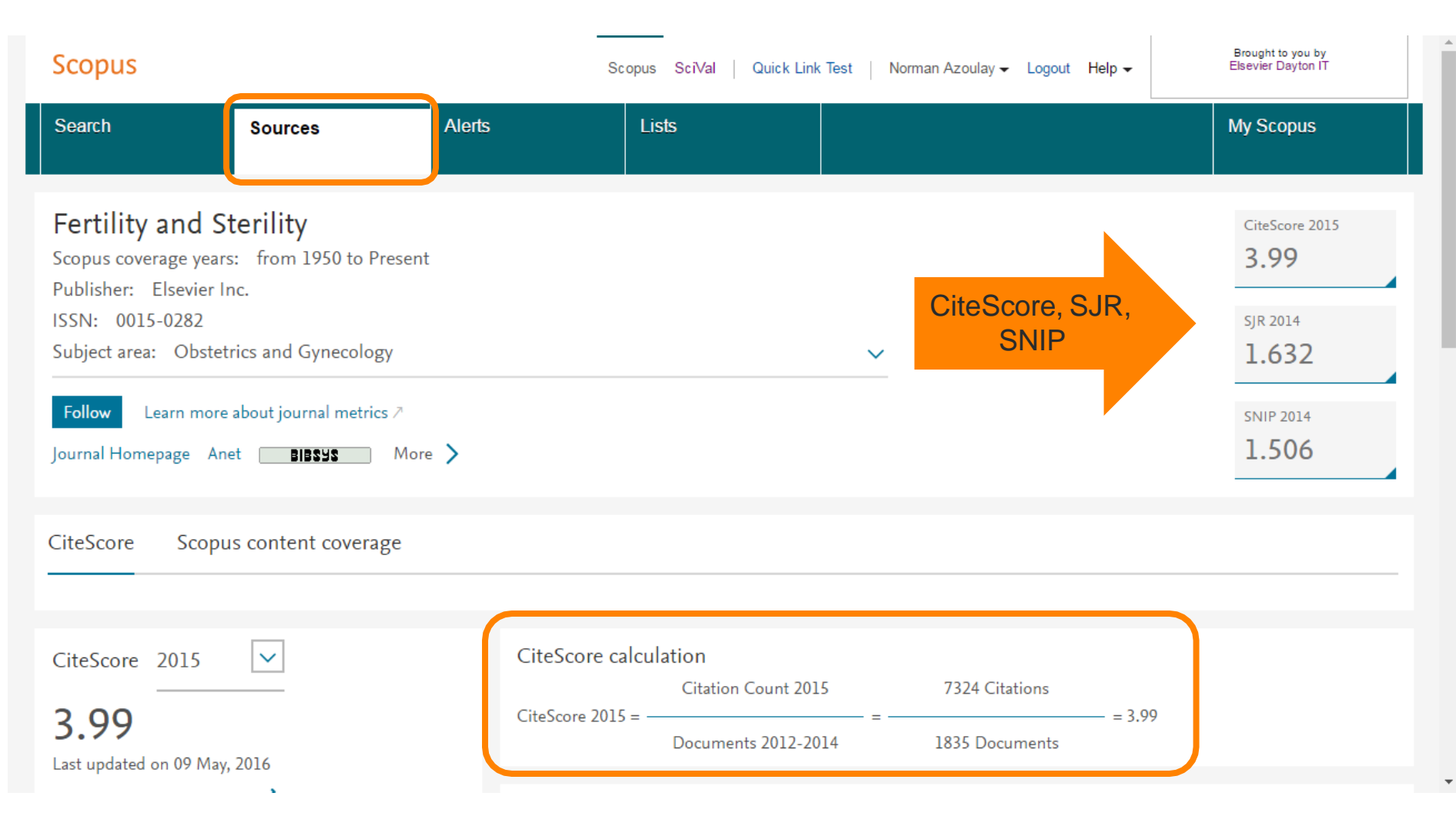

## **Прозрачность в расчете CiteScore**

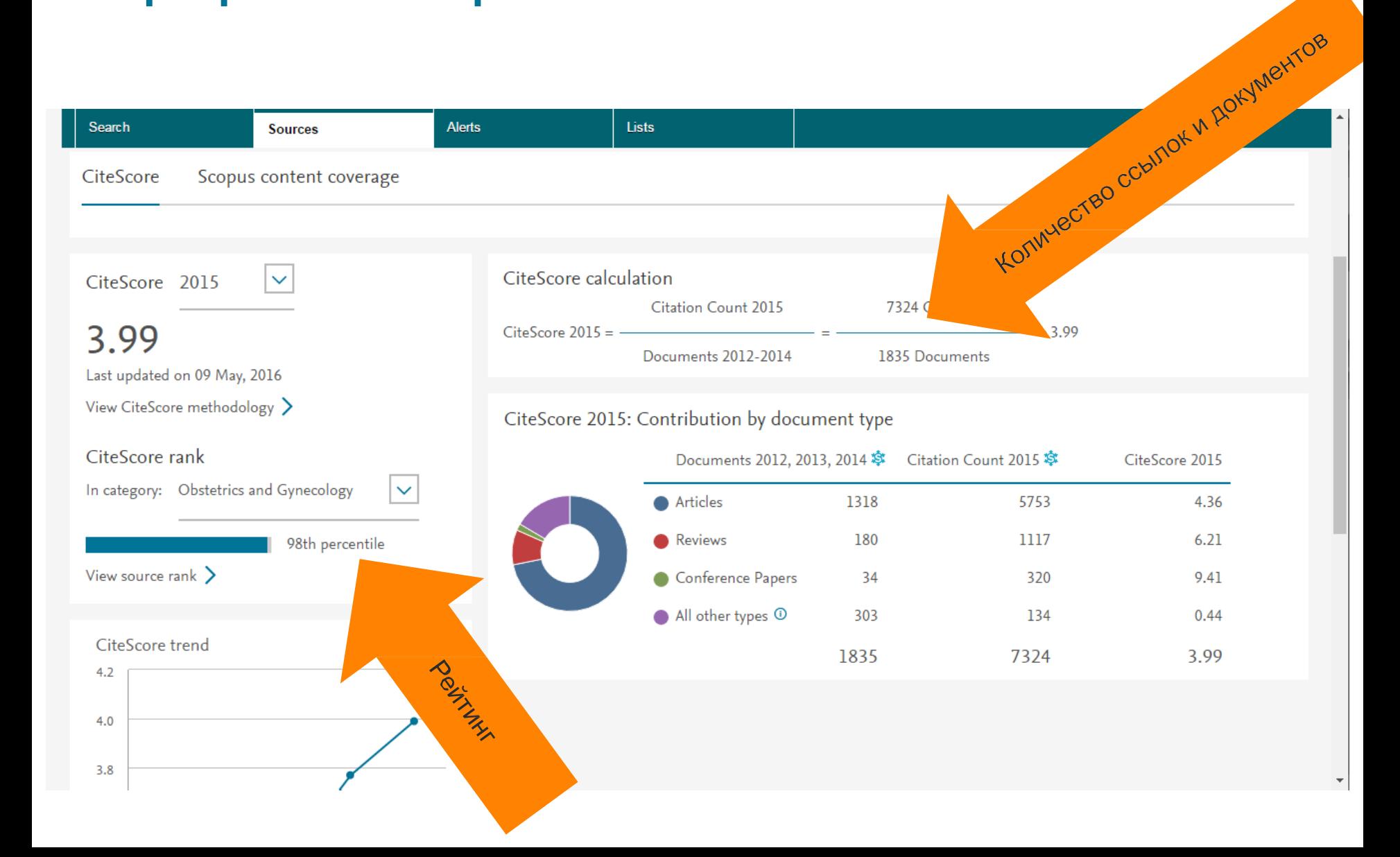

## **CiteScore Tracker**

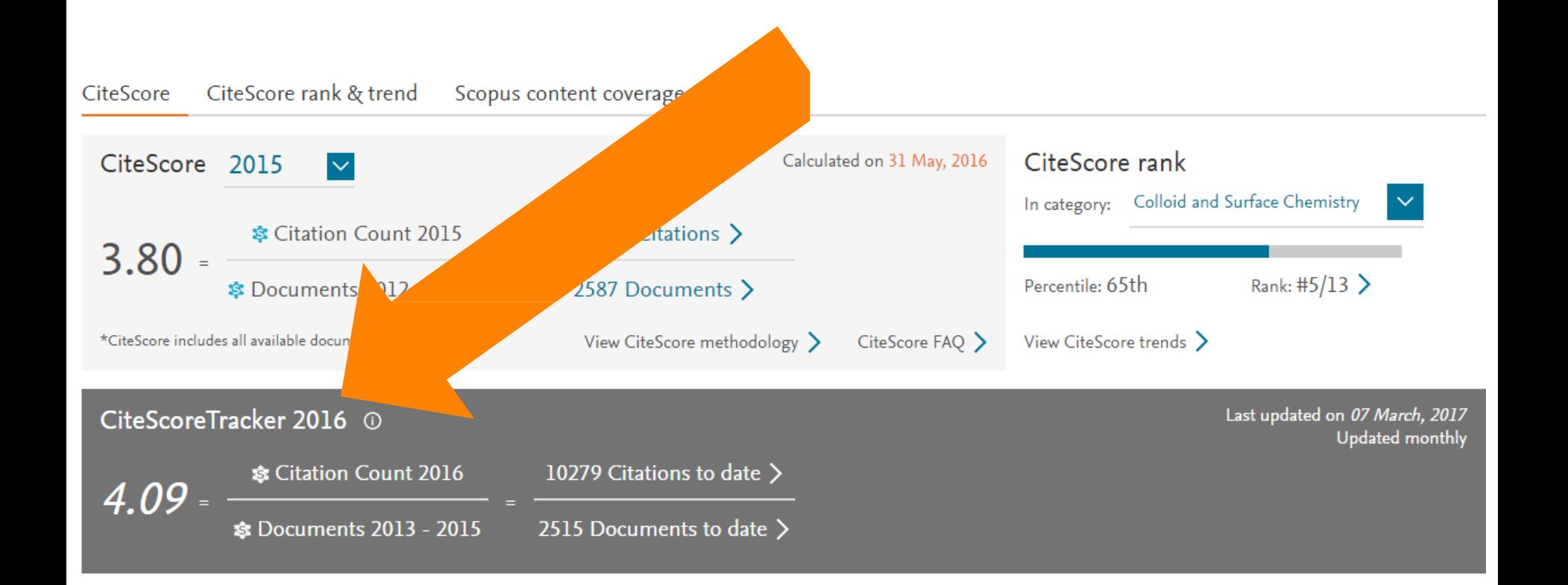

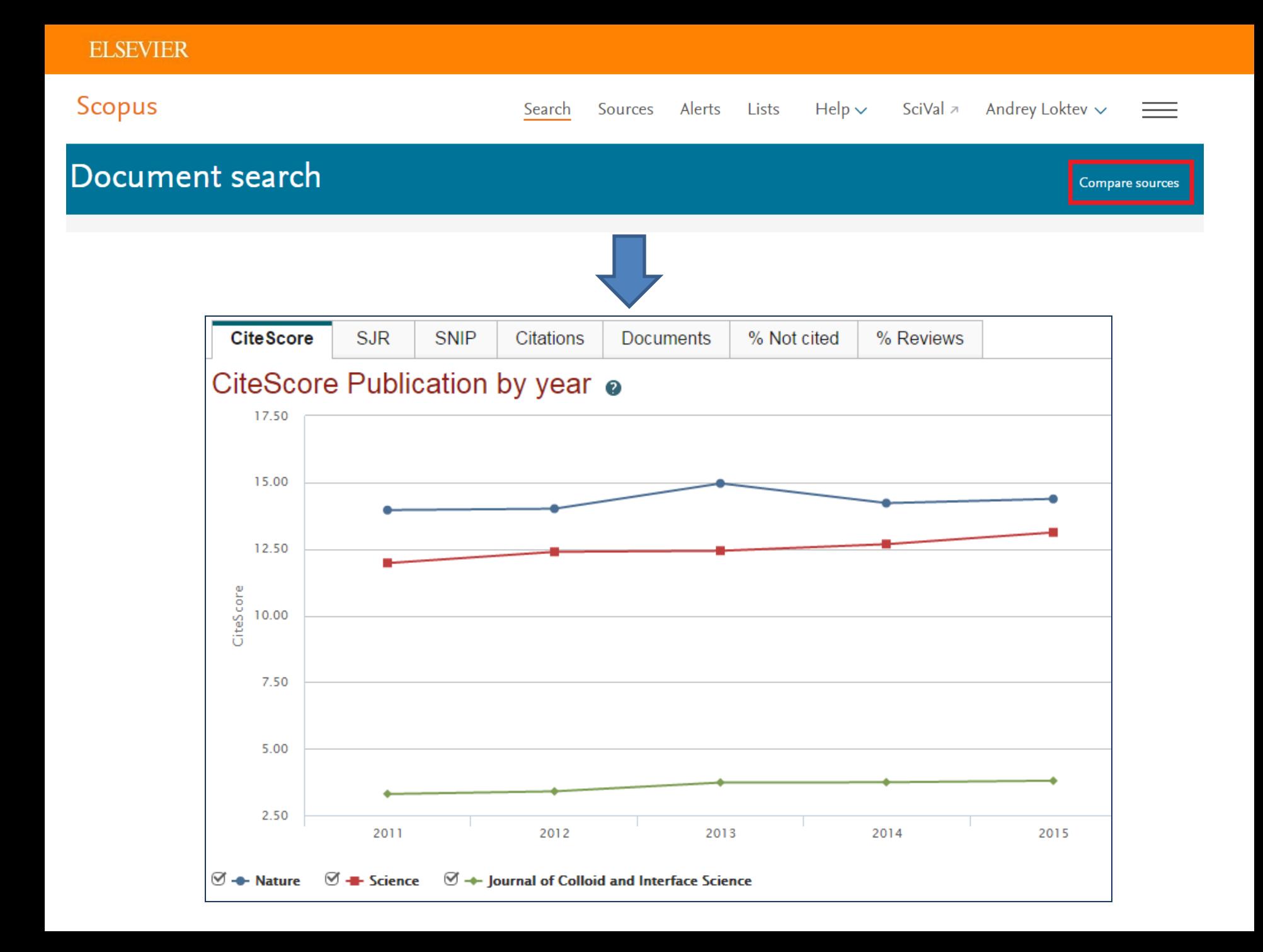

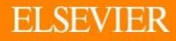

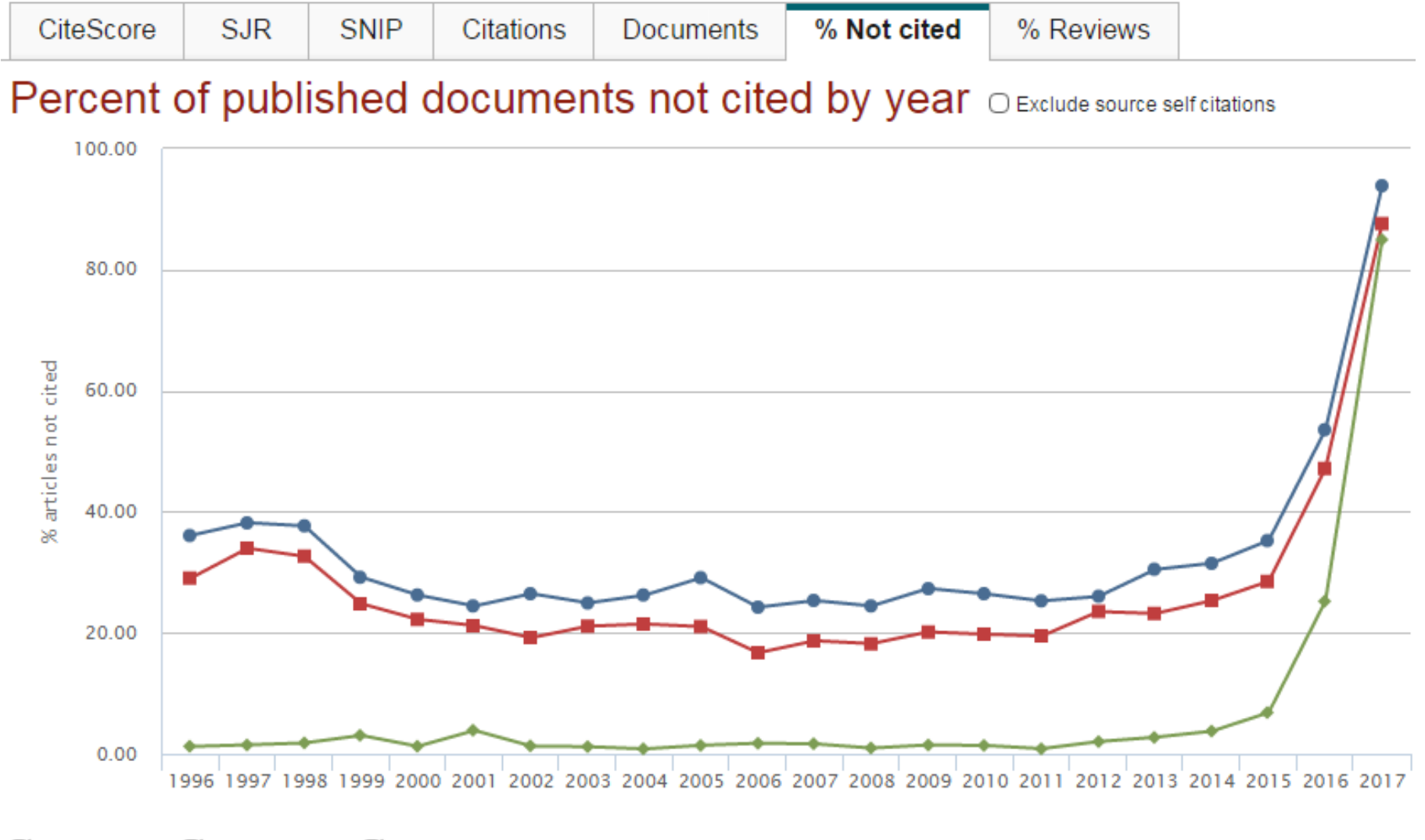

**e**-Nature  $\mathcal{O}$  + Science  $\mathfrak{A}$  + Journal of Colloid and Interface Science ☑

### **Наукометрические показатели**

- Чаще всего, используются для оценки науки и дальнейшего принятия управленческих решений в области науки, подготовки плана развития/действий
- В идеале, при принятии управленческих решений в науке, необходимо опираться на «треугольник» данных: оценку коллег (анализируемого объекта), оценку экспертов и данные из фактологической базы (наукометрические показатели). *Когда эти три вида/источника данных совпадают в оценке (или близки к совпадению) – высокая обоснованность принятого решения, когда конфликтуют – необходимо дальнейшее, более детальноеизучение*.
- Для оценки рекомендуется использовать несколько наукометрических показателей: 2-3 и даже больше показателей гарантируют, что данные/выводы этого «угла треугольника» являются надежными и обоснованными
- Нет каких-либо строгих правил в выборе метрик. Все зависит от поставленных вопросов. Рекомендация: выделить ключевые моменты о которых необходимо помнить и руководствоваться здравым смыслом

### **Факторы, влияющие на значения**

• Объем

*Важно учесть разницу в размерах объектов. Каждая составляющая малых объектов (например, анализ 2 статей) имеет высокий вес и влияет на показатели*

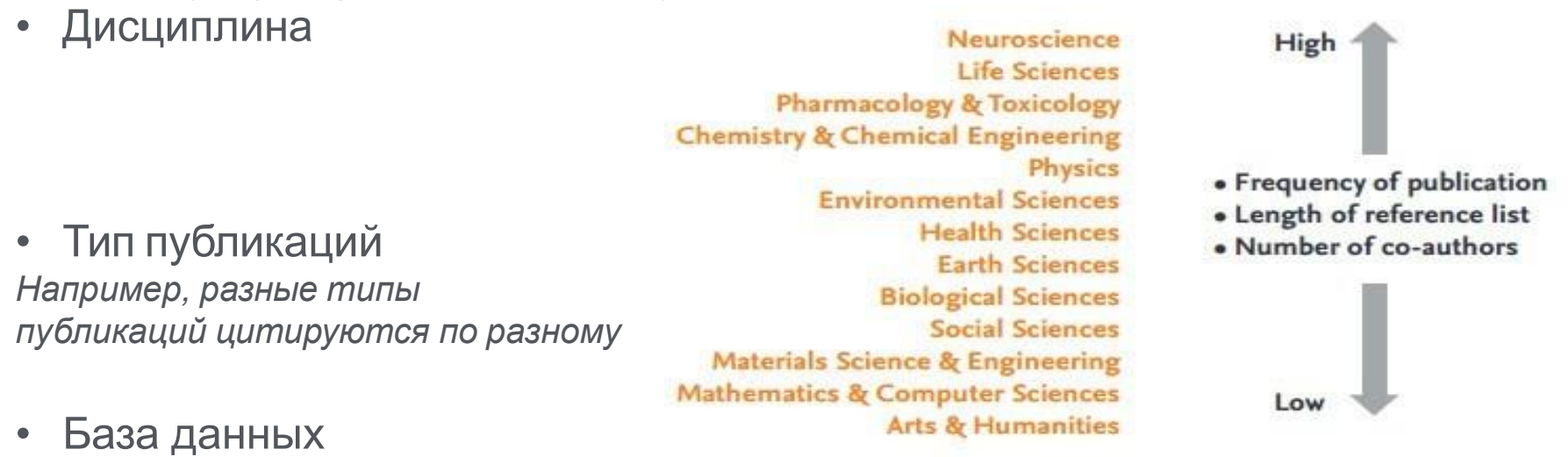

• Время *Цитирование – необходимо время для его накопления*

# • Манипуляция

*Разный охват источников*

*Суммирование данных подразделений, самоцитирование*

### **Полезные ссылки**

- **[www.elsevierscience.ru](http://www.elsevierscience.ru/)**
- **[www.scopus.com](http://www.scopus.com/)**
- **[www.journalmetrics.com](http://www.journalmetrics.com/)**

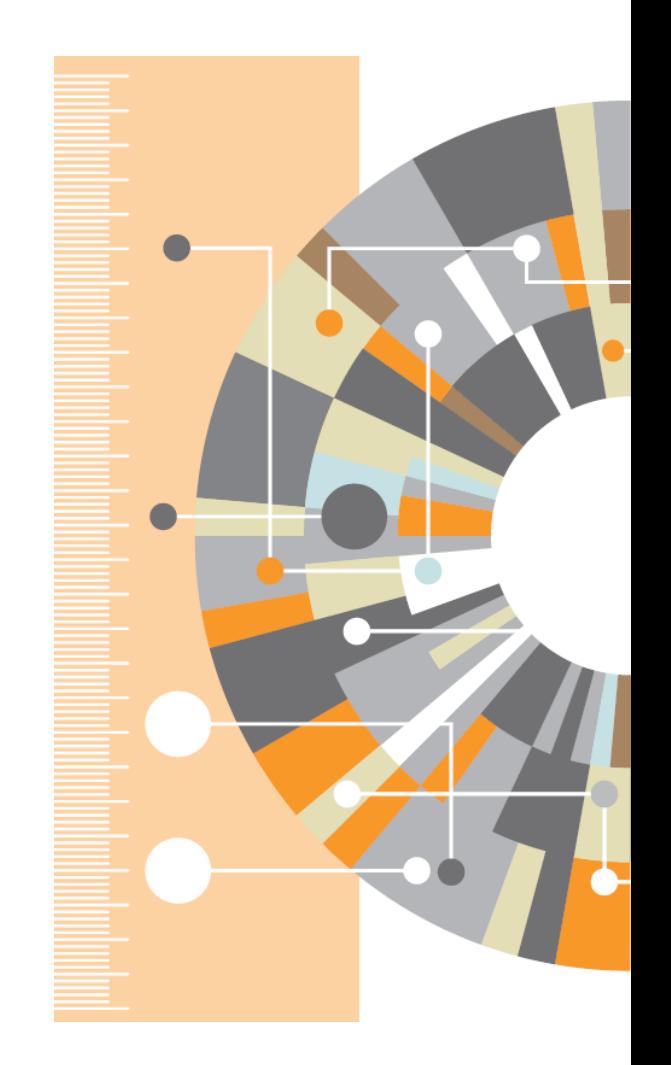

**Elsevier Research Intelligence** 

# **Ваши вопросы**

[www.elsevier.com](http://www.elsevier.com/) **Андрей Локтев, консультант по ключевым информационным решениям Elsevier tel +7 926 582 4211 e-mail: [a.loktev@elsevier.com](mailto:a.loktev@elsevier.com)  [facebook.com/ElsevierUkraine](http://www.facebook.com/ElsevierRussia) [www.elsevierscience.ru](http://www.elsevierscience.ru/)**